## Admin UI Permission

Introduction

Admin UI Permission checks if the user currently logged in belongs to the [admin role](https://dev.joget.org/community/display/DX8/Users) before letting the user view the screen.

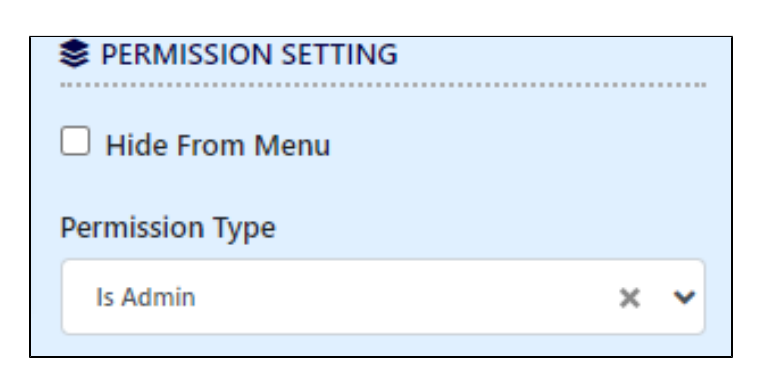

Figure 1: "Is Admin" Permission

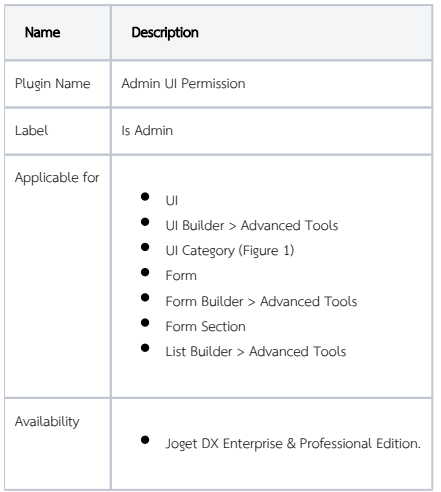